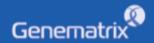

# **INSTRUCTIONS FOR USE**

NeoPlex™ RV-Panel A Detection Kit

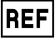

NR03A / NR03B

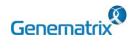

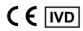

Multiplex Real-time PCR Reagents for Respiratory pathogens Detection For professional *in vitro* diagnostic use only

# **Table of contents**

| 1. INTENDED USE                              | 1 |
|----------------------------------------------|---|
| 2. PRINCIPLE OF ASSAY                        | 1 |
| 3. KIT CONTENTS                              | 1 |
| 4. COMPATIBLE INSTRUMENT                     | 1 |
| 5. ADDITIONAL REQUIRED EQUIPMENT & MATERIALS | 1 |
| 6. KIT STORAGE AND STABILITY                 | 1 |
| 7. WARNINGS AND PRECAUTIONS                  | 1 |
| 8. TEST PROCEDURE                            | 2 |
| 9. INTERPRETATION OF TEST RESULTS            | 3 |
| 10. QUALITY CONTROL                          | 4 |
| 11. TROUBLE SHOOTING                         | 4 |
| 12. PERFORMANCE CHARACTERISTICS              | 4 |
| 13. LIMITATION OF TEST                       | 6 |
| 14. SYMBOLS                                  | 6 |
| Annendix PCR Instrument Operation            | 7 |

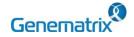

REF NR03A / NR03B

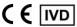

Multiplex Real-time PCR Reagents for Respiratory pathogens Detection For professional *in vitro* diagnostic use only

# 1. INTENDED USE

The 'NeoPlex™ RV-Panel A Detection Kit' Assay is a qualitative in vitro test for the simultaneous detection and confirmation of respiratory infection-causing pathogens (Influenza A including Influenza virus A H3N2(Flu A/H3N2) and Influenza virus A H1N1pdm09(Flu A/H1N1pdm09), Influenza virus B(Flu B), Respiratory Syncytial Virus A (RSV A) and Respiratory Syncytial Virus B (RSV B), Parainfluenza 1, 2 and 3 (PIV1, PIV2 and PIV3) and Adenovirus(AdV)) from nasopharyngeal swab specimens. This test kit is intended for professional use.

# 2. PRINCIPLE OF ASSAY

'NeoPlex<sup>™</sup> RV-Panel A Detection Kit' is based on two major processes, isolation of nucleic acid from specimens and multiplex real-time amplification. Respiratory disease infection-causing pathogen's nucleic acid is extracted from a specimen, amplified in multiplex One-step real-time RT-PCR and detected using fluorescent reporter dye probes specific for the pathogens nucleic acid and Internal Control.

#### 3. KIT CONTENTS

The 'NeoPlex™ RV-Panel A Detection Kit's components are shown in the table below.

#### 1) NR03A (96 Tests)

| .,,                                |                 |                   |                      |
|------------------------------------|-----------------|-------------------|----------------------|
| Contents                           | Volume(96T)     | Storage condition | Shelf life           |
| 5X RV-Panel A Buffer               | 400 μL x 1 Vial |                   |                      |
| RV-Panel A Enzyme Mix              | 100 μL x 1 Vial |                   | 12 months<br>(Before |
| 4X RV-Panel A PPM                  | 500 μL x 1 Vial | Upper limit       | opening)             |
| RV-Panel A<br>Positive Control(PC) | 50 μL x 1 Vial  | - 20 ℃            | 12 weeks<br>(After   |
| RV-Panel A<br>Internal Control(IC) | 1 mL x 1 Vial   |                   | opening)             |
| DW(RNase-free Water)               | 1 mL x 1 Vial   |                   |                      |

## 2) NR03B (50 Tests)

| Contents                           | Volume(50T)     | Storage condition | Shelf life           |
|------------------------------------|-----------------|-------------------|----------------------|
| 5X RV-Panel A Buffer               | 200 μL x 1 Vial |                   |                      |
| RV-Panel A Enzyme Mix              | 50 μL x 1 Vial  |                   | 12 months<br>(Before |
| 4X RV-Panel A PPM                  | 250 µL x 1 Vial | Upper limit       | opening)             |
| RV-Panel A<br>Positive Control(PC) | 25 μL x 1 Vial  | - 20 ℃            | 12 weeks<br>(After   |
| RV-Panel A<br>Internal Control(IC) | 0.5 mL x 1 Vial |                   | opening)             |
| DW(RNase-free Water)               | 0.5 mL x 1 Vial |                   |                      |

#### 4. COMPATIBLE INSTRUMENT

CFX96<sup>™</sup> Dx System (Bio-Rad, Cat No.1845097-IVD)

#### 5. ADDITIONAL REQUIRED EQUIPMENT & MATERIALS

- CFX96™ Dx System (BioRad, Inc., Cat No. 1845097-IVD) or equivalent
- 0.2 ml 8-Tube PCR Strips without Caps, low profile, white (BioRad, Inc., Cat No. TLS0851)
- Optical Flat 8-Cap Strips for PCR Tubes (BioRad, Inc., Cat No. TCS0803)
- QIAamp DSP RNA Mini Kit (QIAGEN, Cat No.61904) or equivalent DNA extraction kit
- · Pipettes set
- Micro Centrifuge
- Disposable powder-free gloves

#### 6. KIT STORAGE AND STABILITY

- Store the kit below -20°C(-4°F).
- Kit materials are stable until the expiration date printed on the label under un-opened condition.
- Kit's shelf life is one (1) year.
- Please use the reagents within twelve (12) weeks after opening.

### 7. WARNINGS AND PRECAUTIONS

- This device is intended for in vitro use only. Do not use the device for other purposes.
- Wear personal protective equipment, such as gloves and lab coats when handling NeoPlex<sup>™</sup> RV-Panel A Detection Kit and/or specimens.
- Do not smoke, drink, or eat while handling NeoPlex<sup>TM</sup> RV-Panel A Detection Kit and/or samples.
- Please be careful when handling samples to prevent infections of user and/or indirect contact to a person. Sample contains a risk of infections and unknown diseases.
- Do not use reagents from different lots or from different tubes of the same lot.
- If you do not frequently inspect the product, keep a kit in a refrigerator for a certain amount of time. Do not freeze/thaw over four times. Repeated frozen/thawed product may result in false negative and false positive results.
- 7. Be careful not to contaminate the product when extracting nucleic acid, amplifying PCR product, using Positive Control(PC). The use

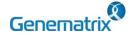

REF NR03A / NR03B

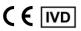

Multiplex Real-time PCR Reagents for Respiratory pathogens Detection For professional *in vitro* diagnostic use only

of filter tips is recommended to prevent contamination of the product.

- It is recommended that the sample or the Positive Control(PC)
  contained in the product to be frozen and stored separately from the
  freezer storing the product.
- 9. Use the sterilized consumable laboratory supplies. Do not reuse it.
- Add the extracted nucleic acid sample and Positive Control(PC) into the reaction solution in a space separate form the PCR reaction solution preparation space.
- 11. Before using, read this instruction for use carefully.
- 12. Use calibrated measuring tools. (e.g. pipette)
- 13. Please check the expiration date before using the reagent.
- 14. Keep Positive Control separately when using to avoid contamination.
- 15. Before starting the PCR, make sure the lid is closed properly.
- 16. Dispose the product in accordance with local or national regulations.
- 17. Please consult with doctor about the test results.

#### 8. TEST PROCEDURE

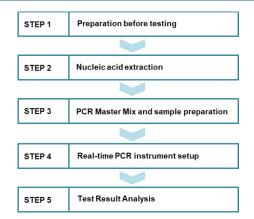

# STEP 1. Preparation before testing

# 1) Preparation before testing

- A. Prepare all the devices and reagent before use.
- B. Place the kit under the room temperature at least 10 minutes before use.

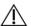

Do not freeze/thaw over four (4) times.

#### 2) Specimen Collection, Transportation and Storage

- A. Specimens for use: Nasopharyngeal swab
- B. It is recommended to process specimen within one (1) day after collection
- C. Store specimens at 2~8 °C (35.6~46.4°F) for no longer than

- seventy-two (72) hours. For pro-longed storage, Freeze at -20°C (-4°F) condition.
- Transportation of clinical specimens must comply with local regulations for the transport of etiologic agents.
  - Use only the specimen type listed in the instruction manual.
  - · The specimen volume should be above 1ml.
  - Wear eye protection, laboratory coats and disposable gloves when handling specimens.
  - Specimens should be stored under the storage conditions above.
     Otherwise, the wrong test results can be obtained.
  - Sample information should be recorded to avoid confusion.

#### STEP 2. Nucleic acid extraction

After pre-treatment, nucleic acid extraction can be done by auto mated purification system or using manual prep kits (QIAamp DS P RNA Mini Kit or equivalent).

#### 1) Pre-treatment of the Specimen

|   | Nasopharyngeal swab                                           |
|---|---------------------------------------------------------------|
|   | Place the specimen at room temperature to normal temperature. |
| • | Vortex the sample for 20 seconds or more before use.          |

\* The Internal Control (RV-Panel A Internal Conotrl(IC)) is included in the kit. This allows the user to monitor the nucleic acid isolation procedure and the possibility of PCR inhibition.

Add 10µL of RV-Panel A Internal Control(IC) to the solution mixture or directly to the specimen if necessary.

#### 2) For nucleic acid extraction, follow the manufacturer's protocol.

We recommend QIAamp DSP Viral RNA Mini Kit or equivalent nucleic acid extraction kit/automatic machine for nucleic acid extraction.

# STEP 3. PCR Master Mix and sample preparation

### 1) Prepare the Master Mix

| Contents              | Volume per test |
|-----------------------|-----------------|
| 5X RV-Panel A Buffer  | 4 μL            |
| RV-Panel A Enzyme Mix | 1 μL            |
| 4X RV-Panel A PPM     | 5 μL            |
| DW(RNase-free water)  | 5 μL            |
| Total Volume          | 15 μL           |

Note: Calculate the required amount of each reagent based on the number of reactions (samples + controls).

- 2) Vortex and briefly centrifuge the PCR Master Mix.
- 3) Place 15  $\mu$ L aliquots of the PCR Master mix into 0.2 ml PCR tubes and close the lids.
- 4) Add 5 µL of each nucleic acid sample to its respective tube.

| Contents              | 1 test (Volume) |
|-----------------------|-----------------|
| PCR Mixture Mix       | 15 μL           |
| Nucleic acid sample   | 5 µL            |
| Total Reaction Volume | 20 μL           |

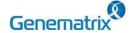

REF NR03A / NR03B

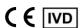

Multiplex Real-time PCR Reagents for Respiratory pathogens Detection For professional *in vitro* diagnostic use only

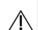

- It is recommended that the PCR mixture to be prepared just before use.
- Aerosol-resistant filter tips and tight gloves should be used when preparing samples.
- Take great care to avoid cross contamination.
- · Defrost the reagents completely.
- Centrifuge the reagent tubes briefly to remove the drops from the inside
  of the lids
- 5) Make the control amplification reactions.
- Negative Control(NC): Add 5  $\mu$ L of DW(RNase-free Water) instead of nucleic acid samples to the tube.
- Positive Control(PC): Add 5  $\mu$ L of RV-Panel A Positive Control(PC) instead of nucleic acid samples to the tube.
  - Use a new pipette tip with each different sample.

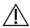

- Avoid cross-contamination of PCR Master Mix and samples with Positive Control.
- For CFX96<sup>™</sup> Dx System, do not label on the cap of the reaction tubes as fluorescence is detected through the cap.
- Centrifuge the PCR tube thoroughly for 30 seconds.

#### STEP 4. Real-time PCR instrument setup

### 1) Setting the PCR protocol.

PCR protocol should be set according to the table as below.

| Segment | Tm(°C) | Time                 | Cycles |
|---------|--------|----------------------|--------|
| 1       | 55     | 20 min               | 1      |
| 2       | 95     | 15 min               | 1      |
| 3       | 95     | 10 sec               | 40     |
| 4       | 65     | 90 sec               | 40     |
| 5       | 73     | 10 min               | 1      |
| 6       | 55     | 30 sec               | 1      |
| 7*      |        | urve 55 °C ~ 90 °C ( |        |

<sup>\*</sup> Segment 7: Melting curve measurement

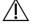

For setting the PCR instrument, follow the Instruction for use from manufacturer of PCR instrument.

#### STEP 5. Test result analysis

Test results should be interpreted according to the '9. INTERPR ETATION OF TEST RESULTS' presented as below.

# 9. INTERPRETATION OF TEST RESULTS

For the analysis of the test result after PCR amplification, take the melting peak result (For CFX96<sup>TM</sup> Dx System check the 'Melt Peak' tab) and interpret the according to the following interpretation table.

# 1. Interpretation criteria for result analysis

| Target              | Dye         | Melt Tm    | Cut-off(RFU*) |
|---------------------|-------------|------------|---------------|
| Flu A               | Cal Red 610 | 77.5 ± 1°C | ≥ 100         |
| Flu A/H3N2          | FAM         | 76.5 ± 1°C | ≥ 100         |
| Flu A/<br>H1N1pdm09 | FAM         | 86.5 ± 1°C | ≥ 100         |

| Flu B | HEX         | 85.5 ± 1°C | ≥ 100 |
|-------|-------------|------------|-------|
| RSV A | HEX         | 66.5 ± 1°C | ≥ 100 |
| RSV B | HEX         | 75.5 ± 1°C | ≥ 100 |
| PIV1  | Quasar 670  | 66.0 ± 1°C | ≥ 100 |
| PIV2  | Quasar 705  | 81.0 ± 1°C | ≥ 100 |
| PIV3  | Quasar 670  | 85.5 ± 1°C | ≥ 100 |
| AdV   | Cal Red 610 | 84.0 ± 1°C | ≥ 100 |
| IC    | Cal Red 610 | 66.0 ± 1°C | ≥ 100 |

<sup>\*</sup> RFU(-d(RFU)/dT): Relative fluorescence units

#### 2. Interpretation of result

| Target | IC |                 | Result                                                                                                    |
|--------|----|-----------------|----------------------------------------------------------------------------------------------------|
| +      | +  | Detected        | Target is detected.                                                                                                    |
| -      | +  | Not<br>detected | Target is not detected.                                                                                                    |
| -      | -  | Invalid         | The negative (-) result of IC is the result of inhibition of PCR reaction due to the presence of a PCR inhibitor contained in the sample, and the sample is not suitable for the test.  It is recommended to remove the PCR inhibitor and perform the nucleic acid extraction again.  RV-Panel A Internal Control(IC) may be mixed with 10 µl during the extraction process. |
| +      | -  | Detected        | If the nucleic acid concentration is high in the sample, IC signal may be attenuated. Dilute the template nucleic acid in distilled water and repeat the PCR with the diluted nucleic acid                                                                                                    |

<sup>\*</sup>If only Influenza A (Flu A) virus is detected (and not the Flu A subtype such as H3N2 or H1N1pdm09), the subtype would be reported as unidentifiable and sequencing is recommended. If only the Flu A subtype is detected the sample indicates a very low viral load of influenza virus, the result would be reported as Flu A "Positive".

#### 3. Application examples of clinical samples

| No               | FA            | AM   | HEX<br>Cal Red 610 |       |       | Quasar 670 |      |
|------------------|---------------|------|--------------------|-------|-------|------------|------|
| NO               | H1N1pd<br>m09 | H3N2 | Flu B              | RSV A | RSV B | PIV1       | PIV3 |
| Sample 1         | -             | +    | -                  | -     | -     | -          | -    |
| Sample 2         | -             | 1    | -                  | +     | -     | -          | -    |
| Sample 3         | +             | -    | +                  | +     | -     | -          | -    |
| Sample 4         | -             | -    | -                  | -     | -     | -          | -    |
| Sample 5         | -             | -    | -                  | -     | -     | -          | -    |
| Positive Control | +             | +    | +                  | +     | +     | +          | +    |
| Negative Control | -             | -    | -                  | -     | -     | -          | -    |

| No "             | Quasar705 |       | Cal Red 610 |    |
|------------------|-----------|-------|-------------|----|
| NO               | PIV2      | Flu A | AdV         | IC |
| Sample 1         | -         | +     | -           | +  |
| Sample 2         | -         | -     | -           | +  |
| Sample 3         | -         | -     | -           | +  |
| Sample 4         | -         | -     | -           | +  |
| Sample 5         | -         | -     | -           | -  |
| Positive Control | +         | +     | +           | +  |
| Negative Control | -         | -     | -           | -  |

| No       | Interpretation                         |  |  |
|----------|----------------------------------------|--|--|
| Sample 1 | Flu A, Flu A/H3N2 detected             |  |  |
| Sample 2 | RSV A detected                         |  |  |
| Sample 3 | Flu A/H1N1pdm09, Flu B, RSV A detected |  |  |
| Sample 4 | Not detected                           |  |  |

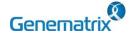

REF NR03A / NR03B

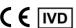

Multiplex Real-time PCR Reagents for Respiratory pathogens Detection For professional *in vitro* diagnostic use only

| Sample 5         | Invalid         |
|------------------|-----------------|
| Positive Control | Positive(Valid) |
| Negative Control | Negative(Valid) |

#### 10. QUALITY CONTROL

NeoPlex™ RV-Panel A Detection Kit includes RV-Panel A Positive Control(PC) as positive control and DW(RNase-free water) as negative control. For all runs, valid test results must be obtained f or both Positive and Negative control. Positive Control result must be Positive (Valid). Negative Control result must be Negative (Valid). If the positive and negative control results are consistently invalid, contact us for technical assistance.

#### 11. TROUBLE SHOOTING

#### 1. If the Internal control signal is not observed

| Potential causes                                                                                                    | Solution                                                                                                    |  |  |
|----------------------------------------------------------------------------------------------------|----------------------------------------------------------------------------------------------------|--|--|
| Error in specimen collection                                                                                                    | If both target and IC signal were not observed, recollect the specimen                                                                                                    |  |  |
| Nucleic acid extraction failure                                                                                                    | Carefully read the instruction for use of nucleic acid extraction kit and extract the nucleic acid from specimen again.  IC may be mixed with 10 µl during the extraction process. |  |  |
| Incorrect PCR setting                                                                                                    | Repeat the detection procedure with a correct setting                                                                                                    |  |  |
| Incorrect PCR cycle or<br>machine temperature                                                                                                    | Check the PCR conditions and repeat the PCR under<br>the correct setting if necessary                                                                                              |  |  |
| The fluorescence for data analysis does not comply with the protocol                                                                                                    | Select the correct fluorescence for each target listed in this Instruction guide for data analysis                                                                                 |  |  |
| Leaving reagents at room temperature for a long time or incorrect storage condition  Check the storage conditions and the expiral of the reagents and use a new kit                                                               |                                                                                                    |  |  |
| Presence of inhibitor  Presence of inhibitor  Presence of inhibitor  Dilute the template nucleic acid in distilled 100x) and repeat the PCR with the diluted (If specimen is still present, restart from nu extraction procedure) |                                                                                                    |  |  |
| High load of pathogen's nucleic acid  Dilute the template nucleic acid in distilled wate 100x) and repeat the PCR with the diluted nucleic                                                                                        |                                                                                                    |  |  |

#### 2. If signals are observed at the negative control/ false positive

| Potential causes                | Solution                                                                                                    |  |
|---------------------------------|----------------------------------------------------------------------------------------------------|--|
| Presence of cross contamination | Decontaminate all surfaces and instruments with sodium hypochlorite or ethanol. Use filter tips during the extraction procedure. Change tips among tubes. Repeat the nucleic acid extraction with the new set of reagents |  |

#### 3. If no signal is observed at the positive control/ false negative

| Potential causes                                        | Solution                                                                                                    |  |
|---------------------------------------------------------|----------------------------------------------------------------------------------------------------|--|
| Error in specimen collection                            | Recollect the specimen                                                                                                    |  |
| Incorrect storage of the specimen                       | Recollect the specimen and repeat the whole process.  Make sure the product is stored in recommended conditions                                                                                                    |  |
| Error in nucleic acid extraction                        | Re-extract the nucleic acid                                                                                                    |  |
| Incorrect PCR setting                                   | Repeat the PCR with corrected setting                                                                                                    |  |
| Error in adding nucleic acid to corresponding PCR tubes | Check the sample numbers for nucleic acid containing tubes and make sure to add nucleic acid into correct PCR tubes during detection process.                                                                             |  |
| Incorrect PCR mixture                                   | Check whether all components are added or not (If you use to pre-composed premix, should be reduce sensitivity) Each reagents should be used after homogenization and spin down reagent tube before put the real-time PCR |  |

#### 12. PERFORMANCE CHARACTERISTICS

#### 1. Analytical Sensitivity

#### 1.1 Limit of Detection (LoD)

This study was conducted to determine the sensitivity by testing Liquid based cytology specimen. The proportion of positive results obtained from each concentration was subjected to 95% hit rate by probit analysis, and LoD of each target were obtained by performing 24 times of the tests.

| Tar      | get                | LoD                                 |  |
|----------|--------------------|-------------------------------------|--|
|          | Flu A/H3N2         | 2.84 X 10 <sup>-2</sup> PFU/mL      |  |
| Flu A    | Flu<br>A/H1N1pdm09 | 6.14 X 10 <sup>-1</sup> PFU/mL      |  |
| Flu A    | /H3N2              | 4.65 X 10 <sup>-3</sup> PFU/mL      |  |
| Flu A/H1 | N1pdm09            | 5.33 X 10 <sup>-2</sup> PFU/mL      |  |
| Flu      | ı B                | 2.67 X 10 <sup>2</sup> CEID50/mL    |  |
| RS       | V A                | 7.46 X 10 <sup>1</sup> PFU/mL       |  |
| RS       | V B                | 3.15 X 10 <sup>-2</sup> TCID50/mL   |  |
| Pl       | V1                 | 1.18 X 10 <sup>2</sup> TCID50/mL    |  |
| PIV2     |                    | 2.53 X 103 TCID50/mL                |  |
| PIV3     |                    | 1.34 X 10 <sup>2</sup> TCID50/0.2mL |  |
| AdV      |                    | 3.84 X 10 <sup>3</sup> PFU/mL       |  |

#### 1.2 Cut-off value

For the cut-off establishment,  $\Delta \text{RFU}$  value was set to be 100 for all targets.

### 1.3 Inclusivity test

The inclusivity of NeoPlex™ RV-Panel A Detection Kit, were determined based on –in silico and wet test results. In the wet test, the subtypes for each targets were used in three (3) repeated tests, and the results showed 100% detection rate.

| Subtype                                                 |
|---------------------------------------------------------|
| Influenza A virus (H3N2)                                |
| Influenza A virus (H3N2), A/Hong Kong/8/68              |
| Influenza A virus (H1N1), A/Virginia/ATCC1/2009         |
| Influenza B virus, B/Maryland/1/59                      |
| Influenza B virus, B/Taiwan/2/62                        |
| Influenza B virus, B/Hong Kong/5/72                     |
| Influenza B virus, B/Allen/45                           |
| Influenza B virus, B/GL/1739/54                         |
| Human Respiratory syncytial Virus, A2001/3-12           |
| Human respiratory syncytial virus A, Long               |
| Human Respiratory syncytial virus 9320, complete genome |
| Human parainfluenza virus 1 HPIV-1, C35                 |
| Human parainfluenza virus 2 (HPIV-2), Greer             |
| Human parainfluenza virus 3 NIH 47885                   |
| Human parainfluenza virus 3 HPIV-1, C243                |
| Human adenovirus 1                                      |
| Human adenovirus B Adenovirus type 3                    |
| Human adenovirus C Adenovirus type 2                    |
| Human adenovirus E Adenovirus type 4                    |
| Human adenovirus B Adenovirus type 11                   |
| Mastadenovirus, Human Adenovirus D type 8               |
| Adenovirus Type 41 Culture Fluid                        |
| DNA from Human adenovirus 31 strain 1315                |
|                                                         |

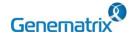

REF NR03A / NR03B

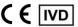

Multiplex Real-time PCR Reagents for Respiratory pathogens Detection For professional *in vitro* diagnostic use only

#### 2. Analytical Specificity

#### 2.1 Interference

Total eleven (11) substances, endogenous and exogenous source, were studied to determine their interfering effect and no interference reactions was found with the concentration as below.

| No | Interfering substance | Concentration | Remark            |
|----|-----------------------|---------------|-------------------|
| 1  | Dexamethasone         | 1.53 µmol/L   |                   |
| 2  | Zanamivir             | 3.3 mg/ml     |                   |
| 3  | Oseltamivir           | 25 mg/ml      |                   |
| 4  | Mupirocin             | 6.6 mg/ml     | Exogenous source  |
| 5  | Tobramycin            | 5 ug/ml       |                   |
| 6  | Lidocaine             | 85.3 umol/L   |                   |
| 7  | Guaifenesin           | 15.2 mmol/L   |                   |
| 8  | L-Nicotine            | 6.1 umol/L    |                   |
| 9  | mucin                 | 50 ug/ml      | Fudamento activos |
| 10 | Blood                 | 60 ug/ml      | Endogenous source |
| 11 | Ethanol               | 7% v/v        |                   |

#### 2.2 Cross reactivity

For analytical specificity, three (3) times of cross reactivity studies used fifty-eight(58) different pathogens similar with RI-pathogens and other pathogens. As a result, PCR amplification and cross reactivity were not observed with all the pathogens as below.

| No  | Manufacturer | Pathogen                                             | Result     |
|-----|--------------|------------------------------------------------------|------------|
| 1   | Zeptometrix  | Streptococcus pyogenes                               |            |
| 2   | Zeptometrix  | Streptococcus oralis                                 |            |
| 3   | Zeptometrix  | Streptococcus mitis                                  |            |
| 4   | Zeptometrix  | Streptococcus bovis                                  |            |
| 5   | Zeptometrix  | Streptococcus anginosus                              |            |
| 6   | ATCC         | Fluoribacter bozemanae (Legionella bozemanae)        |            |
| 7   | ATCC         | Legionella anisa                                     |            |
| - 8 | Zeptometrix  | Legionella longbeachae                               |            |
| 9   | ATCC         | Haemophilus parainfluenzae                           |            |
| 10  | ATCC         | Aggregatibacter aphrophilus                          |            |
| 11  | ATCC         | Haemophilus haemolyticus                             |            |
| 12  | Zeptometrix  | Bordetella bronchiseptica                            |            |
| 13  | Zeptometrix  | Bordetella holmesii                                  |            |
| 14  | Zeptometrix  | Pseudomonas aeruginosa                               |            |
| 15  | Zeptometrix  | Klebsiella pneumoniae                                |            |
| 16  | Zeptometrix  | Acinetobacter baumannii                              |            |
| 17  | ATCC         | Haemophilus ducreyi                                  |            |
| 18  | ATCC         | Lactobacillus acidophilus                            |            |
| 19  | ATCC         | Escherichia coli                                     |            |
| 20  | ATCC         | Bacteroides fragilis                                 | No Cross-  |
| 21  | ATCC         | Enterobacter cloacae                                 | reactivity |
| 22  | ATCC         | Proteus mirabilis                                    | rodolivity |
| 23  | ATCC         | Staphylococcus epidermidis                           |            |
| 24  | ATCC         | Enterobacter faecalis                                |            |
| 25  | ATCC         | Quantitative Synthetic Human bocavirus<br>(HBoV) DNA |            |
| 26  | ZEPTOMETRIX  | Human metapneumovirus (hMPV) 9 Type<br>A1            |            |
| 27  | ZEPTOMETRIX  | Human metapneumovirus (hMPV) 3 Type<br>B1            |            |
| 28  | ZEPTOMETRIX  | Human metapneumovirus (hMPV) 27<br>Type B2           |            |
| 29  | ATCC         |                                                      |            |
| 30  | ATCC         | Human rhinovirus 1B                                  |            |
| 31  | ATCC         | Human Rhinovirus 14                                  |            |
| 32  | KBPV         | Human Rhinovirus A, Human Rhinovirus<br>21           |            |
| 33  | KBPV         | Human Rhinovirus A, Human Rhinovirus<br>8            |            |
| 34  | KBPV         | Human Rhinovirus A, Human Rhinovirus<br>42           |            |
| 35  | KBPV         | Human Rhinovirus A, Human Rhinovirus                 |            |

|    |             | 7                                    |  |
|----|-------------|--------------------------------------|--|
| 36 | ATCC        | Human Coxsackievirus A 10            |  |
| 37 | ZEPTOMETRIX | Human Coxsackievirus A 16            |  |
| 38 | ATCC        | Human Coxsackievirus A 21            |  |
| 39 | ATCC        | Echovirus 4                          |  |
| 40 | ATCC        | Echovirus 20                         |  |
| 41 | KBPV        | Human Coxsackievirus B1              |  |
| 42 | KBPV        | Human Coxsackievirus B2              |  |
| 43 | KBPV        | Human Coxsackievirus B5              |  |
| 44 | KBPV        | Echovirus 6                          |  |
| 45 | KBPV        | Echovirus 9                          |  |
| 46 | KBPV        | Parainfluenza virus 4a               |  |
| 47 | KBPV        | Parainfluenza virus 4b               |  |
| 48 | ATCC        | Human coronavrius 229E               |  |
| 49 | ZEPTOMETRIX | Human corona virus OC43              |  |
| 50 | ZEPTOMETRIX | coronavirus culture fluid (NL63)     |  |
| 51 | ATCC        | Chlamydophila pneumoniae strain J-21 |  |
| 52 | ATCC        | Mycpoplasma pneumoniae               |  |
| 53 | ATCC        | Streptococcus pneumoniae             |  |
| 54 | ATCC        | Legionella pneumophila subsp         |  |
|    |             | pneumophila                          |  |
| 55 | ATCC        | Heamophilus influenzae               |  |
| 56 | ATCC        | Bordetella pertussis                 |  |
| 57 | ATCC        | Bordetella parapertussis             |  |
| 58 | ATCC        | Moraxella (Branhamella) catarrhalis  |  |

#### 2.3 Carry-over & Cross-contamination

This study was performed to evaluate the carry-over and potential cross contamination effect. High concentrated positive sample and negative control sample were cross tested using same PCR instrument, and 100% negative results (72/72) (95% CI: 90.36%-100%) for each negative specimen were determined, respectively.

#### 3. Precision

### 3.1 Repeatability

To evaluate the repeatability of NeoPlex™ RV-Panel A Detection Kit, Repeatability test was performed two runs per day, three replicates per run, during consecutive twenty days under same test conditions. Samples were tested using high, medium, low concentrations of positive samples and negative control. We confirmed that every test results are met the acceptance criteria: within 10% of CV, 100% agreement and the repeatability of NeoPlex™ RV-Panel A Detection Kit is acceptable.

#### 3.2 Reproducibility

The reproducibility study was performed with four different conditions: for Between-lot (3 lots), Between-tester (3 testers), Between-instrument (3 instruments), and Between-site (3 sites). All results showed 100% agreements.

#### 4. Clinical Evaluation

The clinical performance study was performed in the clinical laboratory with the specimen collected from various sources, such a hospitals or clinics. The comparable CE-marked product already available on EU market was used as reference test.

For clinical sensitivity and specificity, the test results were analyzed with 2x2 table, and summarized as below:

#### 4.1 Clinical Accuracy (Clinical Sensitivity & Specificity)

| Target          | Specimen<br>type | Clinical sensitivity       | Clinical specificity       |
|-----------------|------------------|----------------------------|----------------------------|
| Flu A           | NPS              | 100%<br>[95% CI 97.47-100] | 100%<br>[95% CI 99.23-100] |
| Flu A/H1N1pdm09 | NPS              | 100%<br>[95% CI 94.25-100] | 100%<br>[95% CI 99.34-100] |

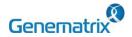

REF NR03A / NR03B

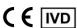

Multiplex Real-time PCR Reagents for Respiratory pathogens Detection For professional in vitro diagnostic use only

| Flu A/H3N2 | NPS | 100%<br>[95% CI 95.58-100]     | 100%(<br>[95% CI 99.32-100] |
|------------|-----|--------------------------------|-----------------------------|
| Flu B      | NPS | 98.67%<br>[95% CI 92.83-99.76] | 100%<br>[95% CI 99.33-100]  |
| RSV A      | NPS | 100%<br>[95% CI 95.00-100]     | 100%<br>[95% CI 99.33-100]  |
| RSV B      | NPS | 100%<br>[95% CI 96.60-100]     | 100%<br>[95% CI 99.29-100]  |
| PIV1       | NPS | 100%<br>[95% CI 94.50-100]     | 100%<br>[95% CI 99.34-100]  |
| PIV2       | NPS | 100%<br>[95% CI 93.24-100]     | 100%<br>[95% CI 99.35-100]  |
| PIV3       | NPS | 100%<br>[95% CI 94.87-100]     | 100%<br>[95% CI 99.33-100]  |
| AdV        | NPS | 97.58%<br>[95% CI 93.13-99.17] | 100%<br>[95% CI 99.27-100]  |

# 13. LIMITATION OF TEST

- 1) Results from this test must be correlated with the clinical history, epidemiological data, and other data of the patient available to the clinician.
- 2) If you do not use the samples and other specimens described in this manual, you may get inaccurate results.
- 3) Although the results of this test are negative, it is not advisable to exclude the possibility that the infection is actually present.
- 4) It is not excluded that this kit shows false positive results due to the presence of cross-contamination.
- 5) False negative results may occur due to polymerase inhibition. RV-Panel A Internal Control(IC) may help to identify any substance existing in the specimens interfering with nucleic acid isolation and PCR amplification.
- 6) This kit is for professional use only. Only trained healthcare provider can use this kit.

# 14. SYMBOLS

| REF                                      | LOT                                         |                     | $\subseteq$                 |                                 |
|------------------------------------------|---------------------------------------------|---------------------|-----------------------------|---------------------------------|
| Catalogue<br>number                      | Batch code                                  | Date of manufacture | Use-by date                 | Distributor                     |
| IVD                                      | 1                                           | $\triangle$         | []i                         |                                 |
| In vitro<br>diagnostic<br>medical device | Upper limit of temperature                  | Caution             | Consult instruction for use | Importer                        |
|                                          | \\\\\\\\\\\\\\\\\\\\\\\\\\\\\\\\\\\\\\      | EC REP              | €                           | UDI                             |
| Manufacturer                             | Contains<br>sufficient for<br><n> tests</n> |                     |                             | Unique Device<br>Identification |

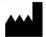

6

GeneMatrix Inc.

Manufacturing site 7F, #8, Korea Bio Park, 700, Daewangpangyo-ro, Bundang-gu, Seongnam-si, Gyeonggi-do, 13488 REPUBLIC OF KOREA Tel: +82-31-628-2045 Fax: +82-31-628-2002

EC REP MT Promedt Consulting GmbH

Ernst-Heckel-Straße 7 66386 St. Ingbert, Germany Tel: +49-6894-581020, Fax: +49-6894-581021

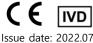

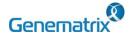

REF NR03A / NR03B

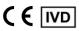

Multiplex Real-time PCR Reagents for Respiratory pathogens Detection For professional *in vitro* diagnostic use only

# **Appendix. PCR Instrument Operation**

# CFX96<sup>™</sup> Dx System (Bio-Rad)

#### 1. Protocol Setup

- ① Click File -> Protocol, Create a Protocol editor for PCR setup.

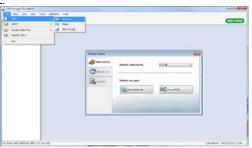

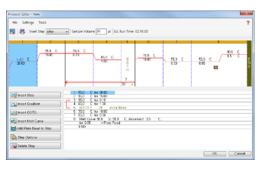

| Segment | Tm(°C) | Time                   | Cycles |
|---------|--------|------------------------|--------|
| 1       | 55     | 20 min                 | 1      |
| 2       | 95     | 15 min                 | 1      |
| 3       | 95     | 10 sec                 | 40     |
| 4       | 65     | 90 sec                 |        |
| 5       | 73     | 10 min                 | 1      |
| 6       | 55     | 30 sec                 | 1      |
| 7*      |        | curve 55 °C ~ 90 °C (5 |        |

<sup>\*</sup> Segment 7: Melting curve measurement

3 After setting the PCR protocol, an Experiment Setup screen is created. Check the PCR protocol and click the "Next". (Or click the "Plate" tab)

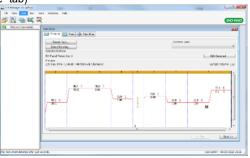

#### 2. Plate Setup

 Click the "Create New" (or click the "Select Existing" load and existing plate for the experiment)

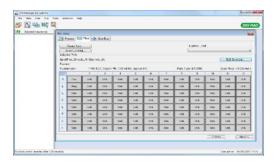

② Click the "Select Fluorophores". Select the check box (FAM, HEX, Cal Red 610, Quasar 670, Quasar 705) for the fluorescent substance used for the experiment and click the OK button.

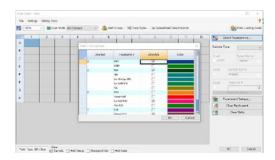

3 Select wells and select Sample Type from the drop-down menu.

| Sample Type                  |  |  |
|------------------------------|--|--|
| 'Unknown' : Clinical samples |  |  |
| 'Negative control'           |  |  |
| 'Positive control'           |  |  |

④ Click the check box for the fluorescent substance (FAM, HEX, Cal Red 610, Quasar 670, Quasar 705) of the selected well.

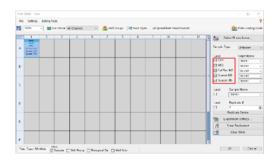

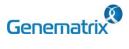

REF NR03A / NR03B

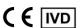

Multiplex Real-time PCR Reagents for Respiratory pathogens Detection For professional *in vitro* diagnostic use only

Click the "Settings" to set the plate type. (Settings -> Plate Type -> BR white)

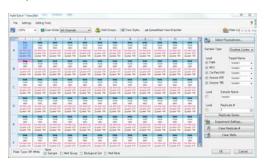

- 6 Click the "OK" and save a new Plate set-up file.
- The Experimental Setup screen opens and checks the set plate. Click the "Next" (Or click the "Start Run" tab)

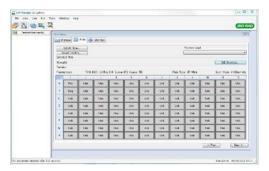

# 3. Start Run

① In the Experiment Setup Start Run Tab screen, click the "Close Lid" to close the lid of the equipment. (If the lid is closed, skip the step)

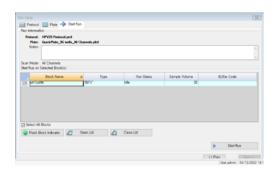

- ② Click the "Start Run".
- 3 The operating file is stored in the user's designated folder, and the equipment begins to operate.

# 4. Pre-setting for Data analysis

- ① After the test, select the Melt curve to check the Melt Peak results.
- ② Select each analytical fluorescent substance (FAM, HEX, Cal Red 610, Quasar 670, Quasar 705) and set the threshold bar of Melt Peak to "0".

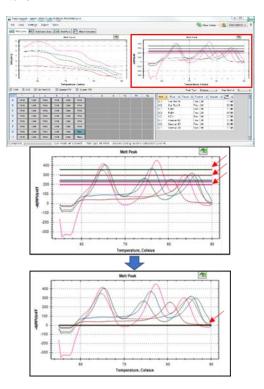